# **4 Método Numérico**

Para a solução numérica das equações de conservação do Modelo de Dois Fluidos, o método dos volumes finitos (Patankar, 1980) foi escolhido. Na abordagem apresentada aqui, as equações de conservação de cada fase, eqs. (3.2) a (3.5), são discretizadas utilizando uma malha deslocada, isto é, as velocidades são armazenadas numa posição deslocada em relação aos nós onde as grandezas escalares (frações volumétricas, massas específicas e pressão) são armazenadas. Os símbolos maiúsculos *P*, *W* e *E* referem-se aos pontos nodais principal e seus vizinhos da esquerda e direita, respectivamente, e são ao mesmo tempo os centros dos volumes de controle escalares e as faces dos volumes de controle vetoriais (Fig. 4.1a). Já os símbolos minúsculos *w*, *ww* e *e*, referem-se às faces dos volumes de controle escalares e seus vizinhos da esquerda e direita, respectivamente, sendo também os centros dos volumes de controle vetoriais (Fig. 4.1b). A malha foi considerada uniforme, com espaçamento definido por ∆*x*.

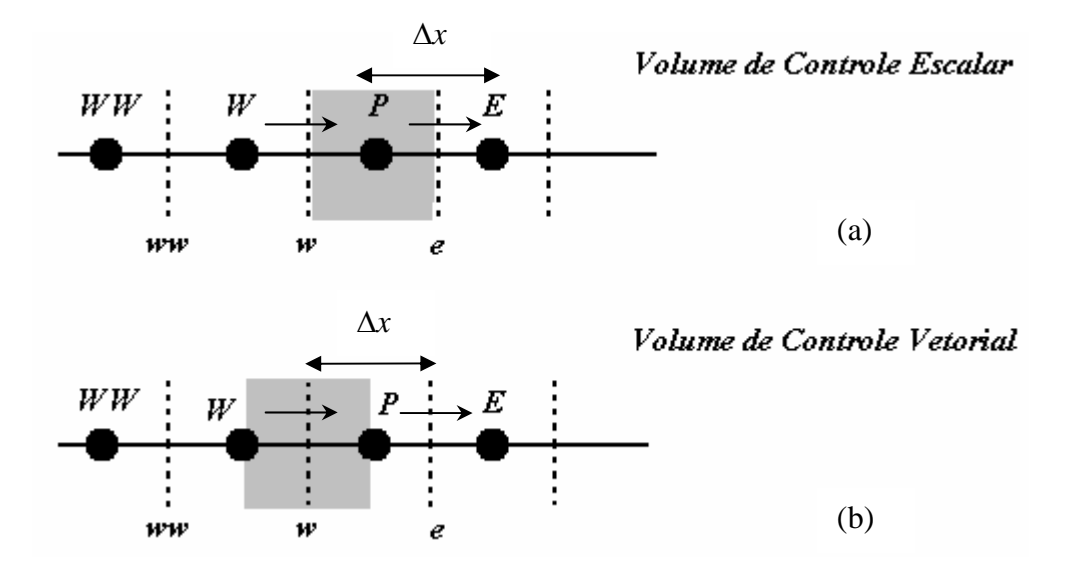

Figura 4.1 – Volumes de controle escalar (a) e vetorial (b) utilizados

Uma formulação conservativa é escolhida em detrimento da nãoconservativa, por garantir a conservação de massa e quantidade de movimento de cada fase. Além disto, no trabalho de Ortega Malca (2004), observou-se que a formulação não-conservativa é muito dissipativa, suprimindo as instabilidades que dão origem às golfadas e formando apenas ondas de amplitude aproximadamente constante que viajam ao longo da tubulação.

A seguir, os detalhes numéricos da formulação serão apresentados.

#### **4.1 Fração Volumétrica**

A equação de conservação de massa da fase gasosa (eq. 3.2) é integrada no volume de controle escalar (de volume *d*∀ = *A*∆*x* )ao longo do intervalo de tempo ∆*t*, de modo que:

$$
A \int_{W}^{e} \int_{t}^{t+\Delta t} \frac{\partial(\rho_G \alpha_G)}{\partial t} dt dx + A \int_{t}^{t+\Delta t} \int_{W}^{e} \frac{\partial(\rho_G \alpha_G U_G)}{\partial x} dx dt = 0
$$
 (4.1)

A integração da derivada temporal se dá primeiramente no tempo, depois no espaço; considerando que as variáveis armazenadas no ponto nodal do volume de controle escalar prevalecem em todo domínio de integração. O termo da derivada espacial é integrado primeiro no espaço depois no tempo. Um esquema *upwind* de interpolação é utilizado para avaliar o valor da fração volumétrica nas faces do volume de controle; e um esquema implícito de *Euler* para efetuar a integração no tempo, o qual considera que o integrando assume o valor do instante  $t + \Delta t$ .

Assim, a equação discretizada assume a forma:

$$
\frac{(\rho_G \alpha_G)P - (\rho_G \alpha_G)P}{\Delta t} A\Delta x + (\rho_G U_G)_{e} A\hat{\alpha}_{G,e} - (\rho_G U_G)_{w} A\hat{\alpha}_{G,w} = 0
$$
\n(4.2)

onde  $\rho_{G,P}^o$  e  $\alpha_{G,P}^o$  são referentes ao instante de tempo anterior. A fração volumétrica de gás avaliada nas faces do volume de controle, de acordo com o esquema *upwind*, é dada por:

$$
\hat{\alpha}_{G,e} = \left\| \sin(\mathbf{U}_{G,e}), 0 \right\| \alpha_{G,P} - \left\| - \sin(\mathbf{U}_{G,e}), 0 \right\| \alpha_{G,E}
$$
\n(4.3)

$$
\hat{\alpha}_{G,w} = \left\| \sinh(U_{G,w}), 0 \right\| \alpha_{G,W} - \left\| - \sinh(U_{G,w}), 0 \right\| \alpha_{G,P}
$$
\n(4.4)

Nas eqs. (4.3) e (4.4), o símbolo  $\|a, b\|$  denota o máximo valor entre *a* e *b*. Para determinar o segundo e o terceiro termo da eq.(4.2), é preciso avaliar o valor da massa específica do gás nas faces do volume de controle, a qual é desconhecida. Para tal, um esquema *upwind* também foi utilizado, fornecendo:

$$
\hat{\rho}_{G,e} = \left\| \text{sinal}(U_{G,e}), 0 \right\| \rho_{G,P} - \left\| - \text{sinal}(U_{G,e}), 0 \right\| \rho_{G,E}
$$
\n(4.5)

$$
\hat{\rho}_{G,w} = \left\| \text{sinal}(U_{G,w}), 0 \right\| \rho_{G,W} - \left\| - \text{sinal}(U_{G,w}), 0 \right\| \rho_{G,P} \tag{4.6}
$$

Pode-se definir os "pseudo" fluxos convectivos como:

$$
\widetilde{F}_e = \widehat{\rho}_{G,e} U_{G,e} A \quad ; \quad \widetilde{F}_w = \widehat{\rho}_{G,w} U_{G,w} A \tag{4.7}
$$

Com as definições acima, a eq. (4.2) é reescrita da seguinte maneira:

$$
\frac{(\rho_G \alpha_G)P - (\rho_G \alpha_G)P}{\Delta t} A \Delta x + \|\tilde{F}_e,0\| \alpha_{G,P} - \|\tilde{F}_e,0\| \alpha_{G,E} - \|\tilde{F}_w,0\| \alpha_{G,W} + \|\tilde{F}_w,0\| \alpha_{G,P} = 0
$$
\n(4.8)

Assim, o sistema de equações algébricas resultante para a fração volumétrica de gás possui a seguinte forma:

$$
a_P \alpha_{G,P} = a_E \alpha_{G,E} + a_W \alpha_{G,W} + b \tag{4.9}
$$

onde os coeficientes  $a_P$ ,  $a_E$ ,  $a_W$  e *b* são dados pelas seguintes expressões:

$$
a_E = \left\| -\tilde{F}_e, 0 \right\| \; ; \; a_W = \left\| \tilde{F}_w, 0 \right\| \; ; \; b = a_P^o \alpha_{G,P}^o \; ; \; a_P^o = \rho_{G,P}^o A \frac{\Delta x}{\Delta t} \tag{4.10}
$$
\n
$$
a_P = \rho_{G,P} A \frac{\Delta x}{\Delta t} + \left\| \tilde{F}_e, 0 \right\| + \left\| -\tilde{F}_w, 0 \right\| \tag{4.11}
$$

Nas eqs. (4.10) a (4.11), nota-se que todos os coeficientes são sempre positivos, o que garante que a fração volumétrica do gás seja sempre maior ou igual a zero, conforme desejado.

A fração volumétrica da fase líquida pode ser diretamente determinada através da relação (3.7):

$$
\alpha_{L,P} = 1 - \alpha_{G,P} \tag{4.12}
$$

### **4.2 Velocidades**

O procedimento de discretização das equações de quantidade de movimento para a determinação das velocidades das fases líquida e gasosa é análogo ao utilizado na equação para a fração volumétrica. No entanto, deve-se ter em vista que a integração se dá no volume de controle deslocado (volume de controle vetorial, Fig. 4.1b). Será detalhada aqui apenas a integração do termo do salto de pressão na equação para a velocidade do líquido, eq. (3.18), mostrada a seguir:

$$
\begin{aligned}\n\begin{aligned}\n\begin{bmatrix}\nt + \Delta t e \\
A \end{bmatrix} & -\alpha_L \sigma \frac{\partial^3 h_L}{\partial x^3} \, dx dt = A \int_{t}^{t + \Delta t} \left[ -\tilde{\alpha}_{L, w} \sigma \left( \frac{\partial^2 h_L}{\partial x^2} \bigg|_P - \frac{\partial^2 h_L}{\partial x^2} \bigg|_W \right) \right] dt\n\end{aligned}
$$
\n(4.13)

Na eq. (4.13),  $\tilde{\alpha}_{L,w}$  é calculado através de uma média aritmética entre  $\alpha_{L,P}$  e  $\alpha_{LW}$ . As segundas derivadas da altura de líquido  $h_L$  são avaliadas segundo um perfil parabólico, centrado nos pontos *P* e *W*, como mostrado a seguir:

$$
\left(\frac{\partial^2 h_L}{\partial x^2}\bigg|_P - \frac{\partial^2 h_L}{\partial x^2}\bigg|_W\right) = \frac{h_{L,E} + h_{L,W} - 2h_{L,P}}{\Delta x^2} - \frac{h_{L,P} + h_{L,WW} - 2h_{L,W}}{\Delta x^2} = \frac{1}{\Delta x^2} \left(h_{L,E} + 3h_{L,W} - h_{L,WW} - 3h_{L,P}\right)
$$
\n(4.14)

Novamente, os esquemas de interpolação *upwind* e implícito de *Euler* foram utilizados nos termos convectivos e de integração temporal.

Na equação discretizada, a pressão é considerada explicitamente, uma vez que também é uma incógnita. Adicionalmente, aplicou-se um fator de subrelaxação ( $\gamma = 0.7$ ) devido ao fato de as equações serem fortemente não-lineares. Assim, o sistema resultante de equações algébricas para a determinação das velocidades das fases possui a seguinte forma:

$$
\frac{a_w}{\gamma} U_{K,w} = a_{ww} U_{K,ww} + a_e U_{K,e} + b +
$$
\n
$$
(1 - \gamma) \frac{a_w}{\gamma} U_{K,w}^* - \alpha_{K,w} A(P_{Gi,P} - P_{Gi,W})
$$
\n(4.15)

Na eq. (4.15), a variável  $U_{K,w}^*$  refere-se à velocidade da fase *K* na iteração anterior. Os coeficientes são determinados através das seguintes expressões:

$$
a_{ww} = ||F_w, 0|| \quad ; \quad a_e = ||-F_P, 0|| \quad ; \quad a_w^o = \rho_{K,w}^o \alpha_{K,w}^o A \frac{\Delta x}{\Delta t}
$$
  
\n
$$
a_w = a_{ww} + a_e + a_w^o + SP\Delta x \quad ; \quad b = a_w^o U_{K,w}^o + SC\Delta x
$$
\n(4.16)

As faces do volume de controle vetorial correspondem aos pontos nodais do volume de controle escalar, onde os fluxos convectivos  $F_W$  e  $F_P$  devem ser avaliados. Para garantir a conservação de massa também para o volume deslocado, pode-se escrever:

$$
F_p = (\rho_K \alpha_K U_K)_p A = (F_w + F_e)/2 ;
$$
  
\n
$$
F_w = (\rho_K \alpha_K U_K)_w A = (F_{ww} + F_w)/2
$$
\n(4.17)

Os fluxos convectivos nas faces do volume de controle principal são dados por:

$$
F_w = (\rho_K \alpha_K U_K)_w A = \tilde{\rho}_{K,w} \tilde{\alpha}_{K,w} U_{K,w} A \tag{4.18}
$$

As expressões para  $F_{ww}$  e  $F_e$  são análogas. Para avaliar  $\tilde{\rho}_{K,w}$ e  $\tilde{\alpha}_{K,w}$ , uma média aritmética entre os valores dos pontos nodais *P* e *W* é realizada.

As eqs. (4.15) a (4.18) são válidas para o cálculo das velocidades de ambas as fases. No entanto, há uma pequena diferença entre os termos fonte *SC* e *SP* da eq. (4.16) referentes às equações para o líquido e para o gás. Para a fase gasosa, tem-se:

$$
SC = b_{grav,G} + b_{h,G} + b_{\text{interface},G}U_{L,w}
$$
  
SP = b\_{\text{parede},G} + b\_{\text{interface}} (4.19)

onde:

$$
b_{grav,G} = -\rho_{G,w} \alpha_{G,w} g \text{Asen}\beta \tag{4.20}
$$

$$
b_{h,G} = -\rho_{G,w} \alpha_{G,w} gA \cos \beta \frac{h_{L,P} - h_{L,W}}{\Delta x}
$$
(4.21)

$$
b_{\text{parede}, G} = \frac{1}{2} f_{G, w} \rho_{G, w} S_{G, w} \left| U_{G, w} \right| \tag{4.22}
$$

$$
b_{\text{interface}} = \frac{1}{2} f_{i,w} \rho_{G,w} S_{\text{interface},w} \left| U_{G,w} - U_{L,w} \right| \tag{4.23}
$$

Por outro lado, para a fase líquida:

$$
SC = b_{salto} + b_{grav,L} + b_{h,L} + b_{\text{interface},L} U_{G,w}
$$
  
SP = b\_{parede,L} + b\_{\text{interface}} (4.24)

onde:

$$
b_{salto} = \begin{cases} -\frac{\tilde{\alpha}_{L,w}\sigma A}{\Delta x^2} \left( h_{L,E} + 3h_{L,W} - h_{L,WW} - 3h_{L,P} \right) & \text{se} \quad P_{Gi} \neq P_{Li} \\ 0, & \text{se} \quad P_{Gi} = P_{Li} \end{cases} \tag{4.25}
$$

$$
b_{grav,L} = -\rho_{L,w} \alpha_{L,w} g \text{Asen}\beta \tag{4.26}
$$

$$
b_{h,L} = -\rho_{L,w} \alpha_{L,w} gA \cos \beta \frac{h_{L,P} - h_{L,W}}{\Delta x}
$$
 (4.27)

$$
b_{\text{parede},L} = \frac{1}{2} f_{L,w} \rho_{L,w} S_{L,w} |U_{L,w}| \tag{4.28}
$$

Nas equações acima, os perímetros molhados *SL* e *SG* são calculados através de (3.9). A altura de líquido  $h<sub>L</sub>$  é obtida através da resolução da equação nãolinear (3.8), a qual é feita pelo método das secantes (Press, 1992). Os fatores de atrito são obtidos através das relações apresentadas na Tabela 3.1, utilizando-se as relações geométricas apropriadas. Vale ressaltar que todas as propriedades que aparecem nas eqs. (4.16 – 4.28) são avaliadas nas faces, uma vez que as velocidades são aí armazenadas.

### **4.3 Pressão**

A equação para a pressão é derivada para o volume de controle escalar, a partir da combinação das equações de continuidade de líquido e gás, as quais são ponderadas pelas massas especificas de referência das respectivas fases. Esta normalização é realizada de modo a evitar que a equação do líquido predomine sobre a do gás, o que pode levar a sérios problemas de convergência (Issa e Kempf, 2003; Bonizzi, 2003). A equação de continuidade global é mostrada a seguir (com a hipótese implícita de incompressibilidade da fase líquida):

$$
\frac{\partial \alpha_L}{\partial t} + \frac{\partial (\alpha_L U_L)}{\partial x} + \frac{1}{\rho_G^{ref}} \left[ \frac{\partial (\rho_G \alpha_G)}{\partial t} + \frac{\partial (\rho_G \alpha_G U_G)}{\partial x} \right] = 0 \tag{4.29}
$$

A integração da eq. (4.29) é realizada de maneira análoga à integração da equação para a determinação da fração volumétrica da fase gasosa, resultando em:

(4.30)  
\n
$$
\left[\frac{1}{\rho_G^{ref}}(\rho_{G,P}\alpha_{G,P}A-\rho_{G,P}^o\alpha_{G,P}^oA)+(\alpha_{L,P}A-\alpha_{L,P}^oA)\right]\frac{\Delta x}{\Delta t}+\frac{1}{\rho_G^{ref}}(\hat{\rho}_{G,e}\hat{\alpha}_{G,e}U_{G,e}A-\hat{\rho}_{G,w}\hat{\alpha}_{G,w}U_{G,w}A)+\hat{\alpha}_{L,e}U_{L,e}A-\hat{\alpha}_{L,w}U_{L,w}A=0
$$

A dependência com a pressão é introduzida ao substituir expressões para as velocidades nas faces, derivadas da equação da quantidade de movimento discretizada, a qual pode ser reescrita da seguinte forma:

$$
U_{K,w} = \hat{U}_{K,w} - \frac{\tilde{\alpha}_{K,w}A}{a_w / \gamma} (P_{Gi,P} - P_{Gi,W})
$$
\n(4.31)

$$
U_{K,e} = \hat{U}_{K,e} - \frac{\tilde{\alpha}_{K,e}A}{a_e / \gamma} (P_{Gi,E} - P_{Gi,P})
$$
\n(4.32)

com

$$
\hat{U}_{K,w} = \frac{a_{ww} U_{K,ww} + a_e U_{K,e} + b + (1-\gamma)(a_w/\gamma)U_{K,w}^*}{a_w/\gamma}
$$
(4.33)

$$
\hat{U}_{K,E} = \frac{a_W U_{K,w} + a_{ee} U_{K,ee} + b + (1 - \gamma)(a_e / \gamma)U_{K,e}^*}{a_e / \gamma}
$$
(4.34)

A massa específica do gás no ponto nodal depende da pressão através da equação dos gases ideais:

$$
\rho_{G,P} = \frac{P_P}{RT} = \frac{P_P}{P_{ref}} \rho_G^{ref} \tag{4.35}
$$

Substituindo as eqs.  $(4.31 - 4.35)$  em  $(4.30)$  e rearrumando, obtém-se a seguinte equação discretizada para determinar a pressão:

$$
a_P P_P = a_W P_W + a_E P_E + b \tag{4.36}
$$

onde os coeficientes são dados pelas seguintes expressões:

$$
a_{w} = \left(\frac{\rho_{G,w}\tilde{\alpha}_{G,w}}{\rho_{G}^{ref}}\frac{\alpha_{G,w}}{a_{w,G}/\gamma} + \tilde{\alpha}_{L,w}\frac{\alpha_{L,w}}{a_{w,L}/\gamma}\right) A^{2}
$$
  

$$
a_{E} = \left(\frac{\rho_{G,e}\tilde{\alpha}_{G,e}}{\rho_{G}^{ref}}\frac{\alpha_{G,e}}{a_{e,G}/\gamma} + \tilde{\alpha}_{L,e}\frac{\alpha_{L,e}}{a_{e,L}/\gamma}\right) A^{2}
$$
(4.37)

$$
a_P = a_W + a_E + SP \Delta x \quad ; \quad SP = \frac{\alpha_{G,P}}{P_{ref}} \frac{A}{\Delta t} \tag{4.38}
$$

$$
b = \left[ \left( \frac{\rho_{G,w} \tilde{\alpha}_{G,w}}{\rho_G^{ref}} \hat{U}_{G,w} + \tilde{\alpha}_{L,w} \hat{U}_{L,w} \right) - \left( \frac{\rho_{G,e} \tilde{\alpha}_{G,e}}{\rho_G^{ref}} \hat{U}_{G,e} + \tilde{\alpha}_{L,e} \hat{U}_{L,e} \right) \right] A +
$$
  

$$
\left[ \frac{P_p^{\circ} \alpha_{G,P}^{\circ}}{P_{ref}} - \left( \alpha_{L,P} - \alpha_{L,P}^{\circ} \right) \right] A \frac{\Delta x}{\Delta t}
$$
(4.39)

### **4.4 Condições de Contorno**

Na entrada da tubulação (Fig. 4.2) a fração volumétrica da fase gasosa (<sup>α</sup> *<sup>G</sup>*,*entrada* ) é fornecida, assim como as velocidades superficiais do líquido  $(U_{sL,entrada})$  e do gás  $(U_{sG,entrada})$ . De acordo com (3.7) e (3.17), a fração volumétrica do líquido assim como as velocidades das fases podem ser diretamente calculadas. Para determinar a pressão, a equação de conservação (4.32) para o volume de controle na entrada é utilizada, impondo-se  $a<sub>W</sub> = 0$ . A massa específica na entrada pode ser determinada através da equação de estado, eq. (4.35).

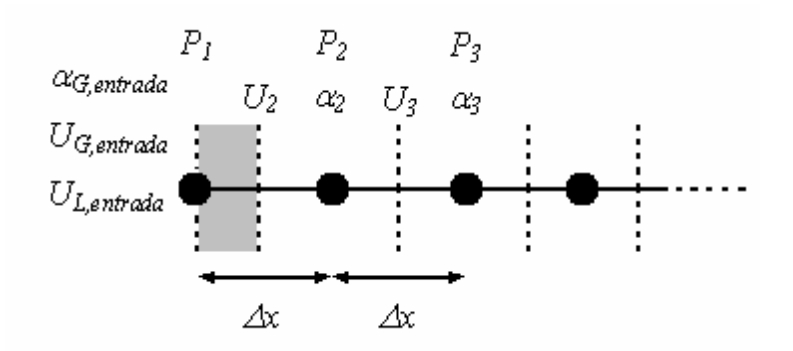

Figura 4.2 – Volumes de controle próximos à entrada do domínio.

Na saída do domínio, apenas a pressão é especificada. Neste caso, equações adicionais para a fração volumétrica e para ambas as velocidades devem ser derivadas. Para determinar estas variáveis, uma extrapolação linear utilizando-se os dois primeiros vizinhos internos é realizada, Fig. 4.3.

$$
\frac{U_{N+1} - U_N}{\Delta x/2} = \frac{U_N - U_{N-1}}{\Delta x} \quad \therefore \quad U_{N+1} = \frac{3U_N - U_{N-1}}{2}
$$
\n
$$
\frac{\alpha_N - \alpha_{N-1}}{\Delta x} = \frac{\alpha_{N-1} - \alpha_{N-2}}{\Delta x} \quad \therefore \quad \alpha_N = 2\alpha_{N-1} - \alpha_{N-2}
$$
\n
$$
\alpha_{M2} \quad \alpha_{M1} \quad \alpha_N
$$
\n
$$
U_{M1} \quad U_N \quad U_{N+1}
$$
\n
$$
\vdots \quad \vdots \quad \vdots \quad \vdots \quad \vdots \quad P_{N2} \quad \vdots \quad P_{M1} \quad \vdots \quad \vdots \quad P_{saida}
$$
\n
$$
\Delta x \quad \Delta x/2
$$
\n(4.40)

Figura 4.3 – Volumes de controle próximos à saída do domínio.

### **4.5 Procedimento de Execução**

O sistema de equações resultante consiste de duas equações para determinar as velocidades das fases, uma equação que fornece a fração volumétrica de gás, e uma equação para a pressão. Estas equações são não-lineares e acopladas, sendo necessário utilizar um procedimento iterativo de solução. No presente trabalho, o algoritmo PRIME (Maliska, 1981) foi utilizado para tratar o acoplamento velocidade-pressão. No trabalho de Ortega Malca (2004), este algoritmo se mostrou mais eficiente do que o algoritmo PISO (Issa, 1986), uma vez que apresentou um menor tempo de processamento (possivelmente porque o algoritmo PISO resolve duas equações para determinar a pressão; portanto uma a mais do que o PRIME). O fluxograma de solução do algoritmo PRIME encontra-se ilustrado na Fig. 4.4.

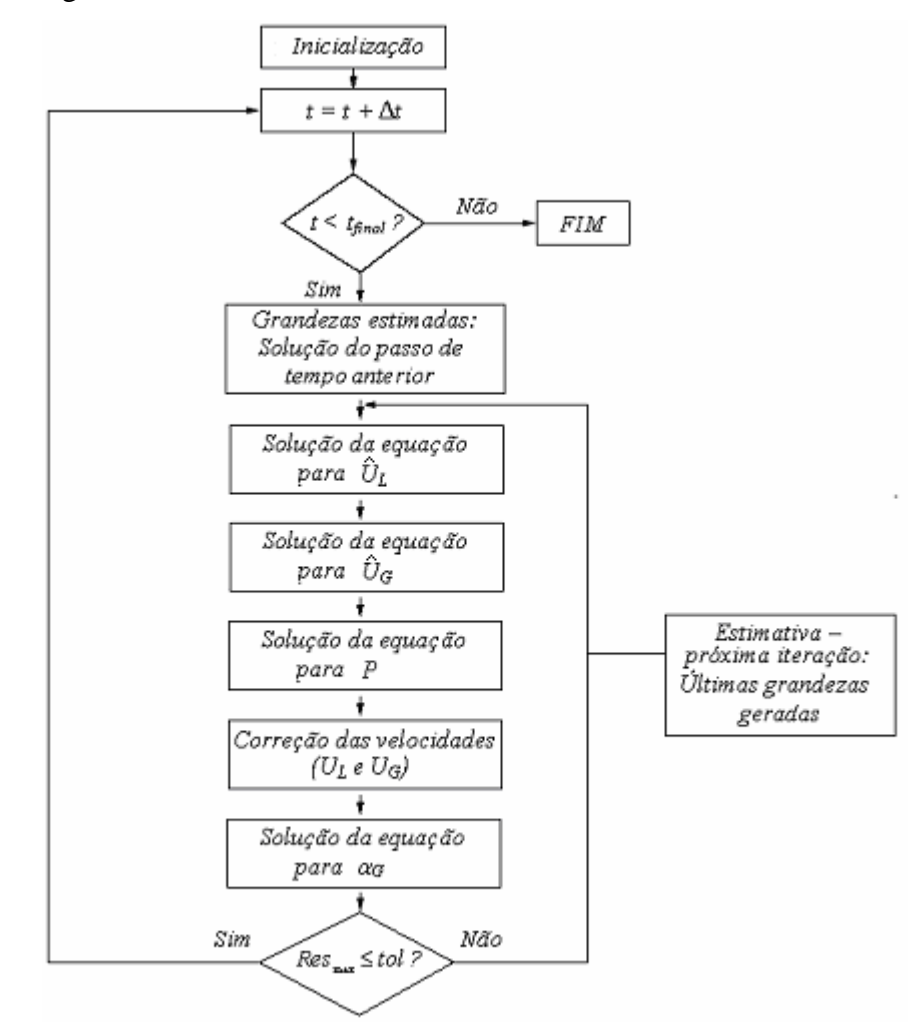

Figura 4.4 **–** Fluxograma esquemático do procedimento de execução: método PRIME.

O procedimento de solução apresentado no fluxograma é descrito a seguir:

- 1. Definição das condições iniciais do problema, i.e.: inicialização dos campos de velocidade do líquido e do gás, fração volumétrica e pressão.
- 2. Consideração da solução do passo de tempo anterior como estimativa inicial para a solução do passo de tempo atual.
- 3. Determinação das velocidades das fases, através da solução das equações de quantidade de movimento para líquido e gás, eq. (4.15), utilizando o campo de pressões estimado. As velocidades obtidas satisfazem a equação de quantidade de movimento, mas não satisfazem a equação de continuidade global.
- 4. Determinação da pressão através da solução da equação de conservação de continuidade global; eq. (4.36)
- 5. As velocidades são corrigidas explicitamente mediante a eq. (4.31). Os campos obtidos obedecem à continuidade global.
- 6. Solução da equação de conservação de massa da fase gasosa, eq. (4.9), de modo a obter a fração volumétrica do gás
- 7. Verificar os resíduos de todas as equações. Se todos estes forem inferiores ao critério de tolerância pré-determinado, voltar ao passo 2. Caso contrário, retornar ao passo 3 e repetir o procedimento até a convergência.

# **4.6 Formação da Golfada**

Quando uma golfada se forma na tubulação, a fração volumétrica de gás  $(\alpha_G)$  tende a zero, e a equação de quantidade de movimento para o gás torna-se singular, uma vez que este parâmetro multiplica ambos os lados da equação. Assim, de forma a evitar valores numéricos irreais para a velocidade do gás, resultantes da solução de uma equação singular, a equação de quantidade de movimento da fase gasosa é suprimida nestes locais. Assim, no interior da região em que só há a presença de líquido (i.e., na golfada), a velocidade do gás é arbitrariamente definida como zero. Esta é uma questão crítica da metodologia, *a*

uma vez que se nenhum procedimento *ad-hoc* for realizado, é possível que surjam valores anormalmente altos da velocidade do gás à jusante da golfada.

Assim, conforme recomendações de Issa e Kempf (2003) e Bonizzi (2003), o surgimento das golfadas na tubulação é monitorado através de uma nova variável introduzida para avaliar a fração volumétrica nas faces dos volumes de controle escalares, onde as velocidades são resolvidas. Portanto, para detectar o surgimento de golfadas, a fração de gás nas faces é calculada segundo uma média harmônica entre os valores nos pontos nodais *W* e *P*, como

$$
\tilde{\alpha}_{G,w}^{flag} = \frac{2 \alpha_{G,W} \alpha_{G,P}}{(\alpha_{G,W} + \alpha_{G,P})}
$$
\n(4.41)

Quando  $\tilde{\alpha}_{G,w}^{flag} < 0.02$  (conforme recomendações de Issa e Kempf, 2003; Bonizzi, 2003), a velocidade do gás deve ser especificada igual a zero. Para tal, os coeficientes da equação discretizada para a velocidade do gás devem ser modificados para:

$$
\frac{a_w}{\gamma} = 1, \quad a_{ww} = 0, \quad a_e = 0 \quad e
$$
  

$$
b + (1 - \gamma) \frac{a_w}{\gamma} U_{G,w}^* - \alpha_{G,w} A(P_{Gi,P} - P_{Gi,W}) = 0
$$
 (4.42)

Adicionalmente, devem ser suprimidos os termos relativos à velocidade da fase gasosa na equação da pressão (eq. 4.36), sempre que  $U<sub>G</sub> = 0$ . Entretanto, deve ser ressaltado que a influência dos termos relativos à variação temporal da fração volumétrica de gás no nó principal deve ser mantida, assim como todos os termos relativos à fase líquida.

## **4.7 Malha Computacional e Passo de Tempo**

A resolução espacial deve ser escolhida de modo que respeite o compromisso entre a precisão dos cálculos numéricos e o tempo necessário de computação. O espaçamento da malha (∆x) utilizado afeta os esquemas numéricos aplicados no processo de discretização. O esquema *upwind* de interpolação utilizado aqui introduz uma alta difusão numérica ao sistema, sendo necessárias, portanto, malhas consideravelmente refinadas para atingir a acurácia desejada. Um teste de malha realizado neste trabalho (o qual é apresentado no Capítulo 6) revela que o espaçamento da malha deve situar-se em torno de 0,4-0,7*D* (portanto, alguns centímetros) para os casos rodados.

Métodos implícitos são teoricamente incondicionalmente estáveis. Entretanto, quando aplicados a problemas envolvendo escoamentos bifásicos, é preciso que o passo de tempo seja limitado para atender requisitos de precisão temporal da solução. Assim, o passo de tempo deve ser determinado de modo que uma partícula de fluido viaje no máximo um volume de controle por passo de tempo, o que pode ser expresso pelo número de Courant (*C*), dado por:

$$
C = \frac{\max(|U_w|\Delta t}{\Delta x} \tag{4.43}
$$

Assim, o passo de tempo fica limitado a:

$$
\Delta t \le C \frac{\Delta x}{\max(|U_w|)}\tag{4.44}
$$

onde *C* é previamente especificado. De acordo com Bonizzi (2003), a limitação do passo de tempo segundo a eq. (4.46) permite que se capture todas as ondas que propagam a velocidades próximas às dos fluidos (Wallis, 1969), como é o caso daquelas que originam as golfadas. Issa e Kempf (2003) recomendam que o número de Courant seja especificado como 0,5. Para altas velocidades superficiais do gás (que normalmente limitam o passo de tempo), números de Courant ainda menores foram utilizados neste trabalho (até 0,2; para velocidades superficiais acima de 2 m/s). Segundo a eq. (4.46) altas resoluções espaciais implicam em altas resoluções temporais, o que demanda um esforço computacional considerável. Para um espaçamento de malha típico de 0,4*D*; 1 segundo de simulação requer em torno de 1 hora de tempo computacional (para uma capacidade de processamento de 1,5GHz e 2 GHz de memória RAM).

#### **4.8 Critério de Convergência**

O sistema de equações algébricas geradas no processo de discretização é resolvido de forma iterativa, segundo o algoritmo TDMA (Patankar, 1980). Em cada passo de tempo, a solução é considerada convergida quando o máximo resíduo de todas as equações for inferior a uma tolerância (*tol*) especificada. Assim,

$$
\text{Res}_{\text{max}} \leq tol \tag{4.45}
$$

O resíduo máximo de cada equação é obtido de acordo com a seguinte expressão:

$$
\text{Res}_{\mathbf{max}} = \mathbf{max} \Big| a_P \phi_P^* - \Big( a_W \phi_W^* + a_E \phi_E^* + b \Big) \tag{4.46}
$$

onde φ é a grandeza calculada na iteração anterior, e *aP*, *aW*, *aE* e *b* são os coeficientes de  $\phi$  calculados na iteração atual. No presente trabalho, a tolerância foi definida igual a 0,0005.

## **4.9 Cálculo dos Parâmetros Médios das Golfadas**

De forma a validar a metodologia apresentada aqui, as propriedades das golfadas (comprimento, velocidade e freqüência) são medidas numericamente em diversas posições fixas na tubulação (para as coordenadas axiais  $x = 10$ , 15, 20, 25 e 30 m), e comparadas com resultados da literatura, os quais são freqüentemente apresentados em termos das médias destes parâmetros.

A velocidade de cada golfada é medida medindo-se o intervalo de tempo levado para percorrer uma determinada distância entre dois pontos pré-definidos  $(x_1 \text{ e } x_2)$ , por exemplo, como mostrado na Fig. 4.5). O espaçamento entre os pontos foi tomado como 10*D* (uma análise de sensibilidade foi realizada, variando-se esta distância para 5*D* e 15*D*, porém nenhuma diferença foi observada). Assim, quando a variável  $\tilde{\alpha}_{G,w}^{flag}(x_l)$  (eq. 4.43) cai a níveis menores do que 0,02, um contador de intervalos de tempo é acionado. A contagem continua até que  $\tilde{\alpha}_{G,w}^{flag}(x_2) < 0.02$ , i.e., quando a golfada atinge a posição  $x_2$ . Desta forma:

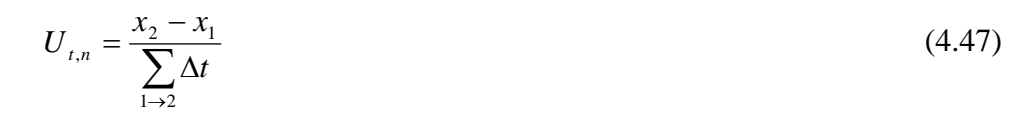

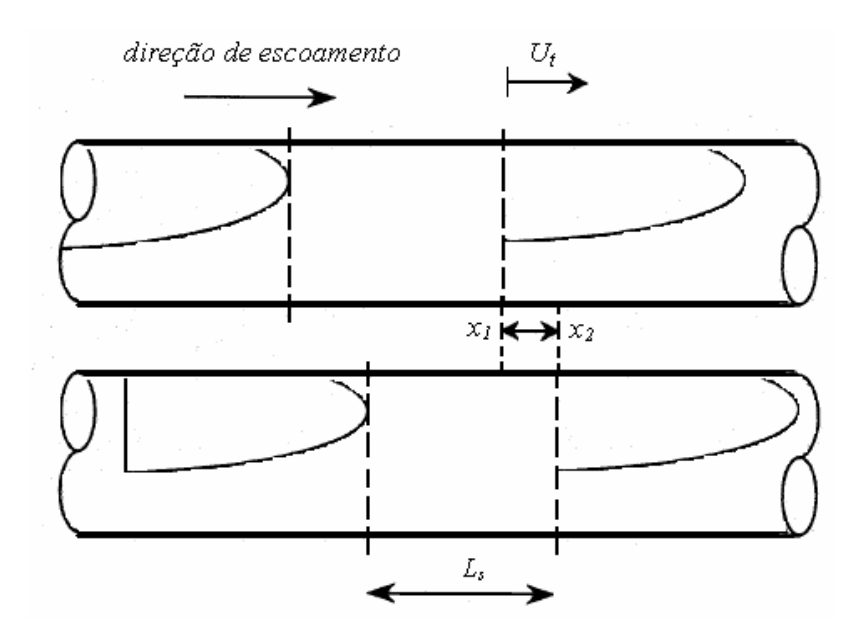

Figura 4.5 – Ilustração da medição da velocidade e do comprimento de cada golfada.

Para calcular o comprimento de cada golfada passando pela posição x<sub>2</sub>, a variável  $\tilde{\alpha}_{G,w}^{flag}$  é continuamente monitorada, de forma a identificar os instantes em que a frente e a cauda da golfada atingem esta posição. Quando  $\tilde{\alpha}_{G,w}^{flag}$  (x<sub>2</sub>)< 0,02, detecta-se a chegada da frente da golfada. Um novo contador de intervalos de tempo é iniciado, até que  $\tilde{\alpha}_{G,w}^{flag}(x_2)$  atinja novamente valores maiores do que 0,02, marcando o momento de chegada da cauda da golfada a *x2*. Com a velocidade de translação anteriormente determinada, eq. (4.48), pode-se calcular o comprimento da golfada passando por *x2* através de:

$$
L_{S,n} = U_{t,n} \sum_{f \to c} \Delta t \tag{4.48}
$$

onde *f* e *c* denotam "frente", e "cauda" da golfada, respectivamente.

A freqüência das golfadas (<sup>ν</sup>*s*) é definida como o número de golfadas que passam numa determinada posição (*xo*) por intervalo de tempo. Este parâmetro é calculado apenas *a posteriori*, uma vez monitorados os valores do *hold-up* de líquido com o tempo (nesta posição) durante todo o intervalo de simulação. Um sinal típico do *hold-up* com o tempo pode ser ilustrado como apresentado na Fig. 4.6.

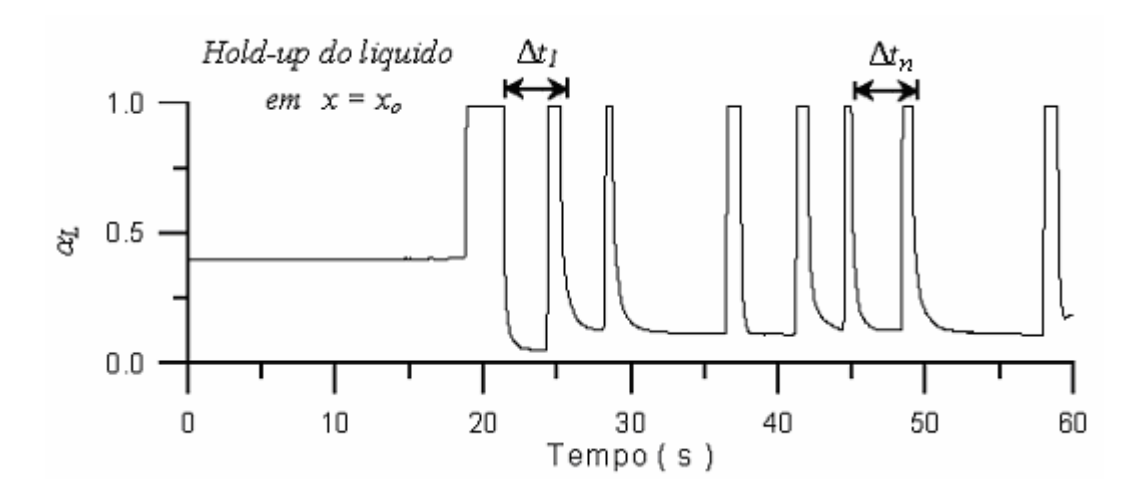

Figura 4.6 – Sinal temporal típico do *hold-up* do líquido na posição *x = xo*.

Desta forma, cada valor discreto de freqüência pode ser definido como o inverso do intervalo que decorre entre a passagem de duas frentes consecutivas de golfadas por *xo*. Portanto, pode-se escrever:

$$
V_{S,n} = \frac{1}{\Delta t_n} \tag{4.49}
$$

Para calcular os valores médios de cada um dos parâmetros (velocidade, comprimento e freqüência), uma média aritmética é realizada de acordo com as seguintes expressões:

$$
\langle U_t \rangle = \frac{\sum_{n=1}^N U_{t,n}}{N}, \quad \langle L_s \rangle = \frac{\sum_{n=1}^N L_{s,n}}{N}, \quad \langle \nu_s \rangle = \frac{\sum_{n=1}^N \nu_{s,n}}{N}
$$
(4.50)

onde *N* é o número de medidas realizadas.